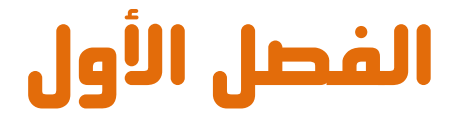

## مقدمه الى عالم اردوينو و المتحكمات الدقيقه Introduction to Arduino & microcontrollers

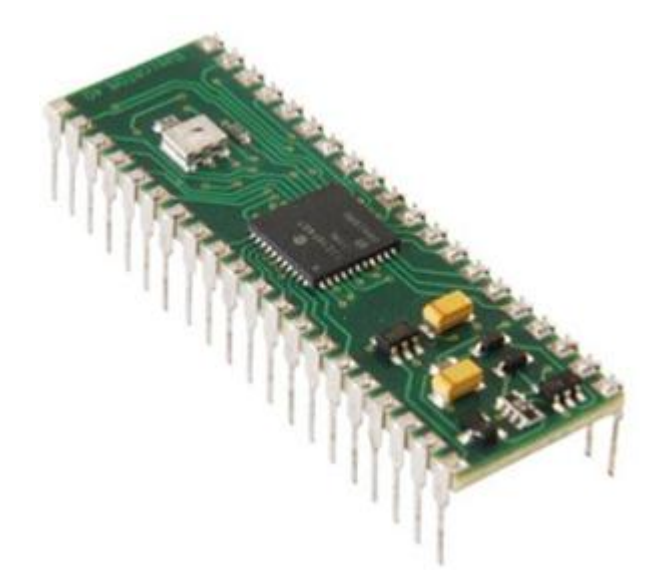

### ازدوينو ببساطة المستقلة المساطنة المساطنة المساطنة المساطنة المساطنة المساطنة المساطنة المساطنة المساطنة المسا

# l

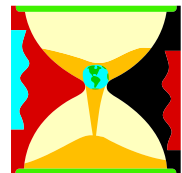

<mark>هنـذ زهـن</mark> ليس ببعيد كـان العمل علـى صـناعه دائـره الكترونيـه للقيـام بوظيفـه معينـه يعنـى بنـاء تصـميم الكترونـى معقـد مـن مكونـات مثـل المقاومات، المكثفات، الملفات، الترانزستور...الخ.

> <mark>كانت</mark> الدوائر الالكترونيه ثابته التصميم و اعاده تغير او تعديل جزء بسيط فيها كان يعني الكثير مـن عمليات معقده مثل اللحام و قطع الاسلاك و اعـاده النظـر فـي المخططـات الالكترونيـه و الكـثير مـن الامـور المزعجـه و التـي ادت إلى اقتصـار وظيفـه تطـوير المنتجـات الالكترونيـه علـي مجموعـه مـن المهندسين المتخصصين فقط.

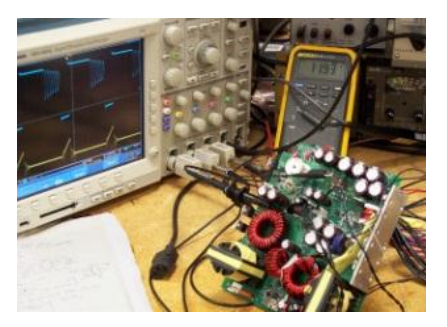

**بفضل ا**لتطور التكنولوجي في مجال اشباه الموصلات و **اخارتا ماظادوائرماٌد•افم** Circuits Integrated (IC (**اصؾحمعاـماٌؿؽاـموضاعمدائارهماظؽرتوغقافمطاعؾافم** على شريحه صغيره حجمها قد لا يتجاوز رأس الدبوس حتـى انـه فـي الوقـت الحـالي هنـاك دوائـر الكترونيـه حجمها يقدر بالنانو متر Nano *M*eter و التي لا يمكن روئيتها الا بأستخدم مكبرات ضوئيه خاصه.

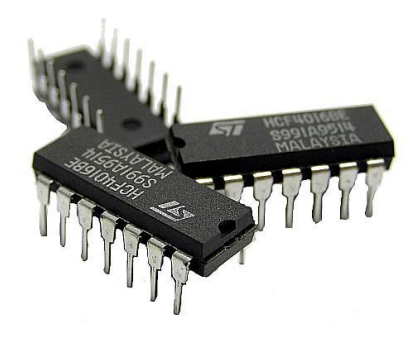

#### ازدوينو ببساطة المساطنية المساطنية المساطنية المساطنية المساطنية المساطنية المساطنية المساطنية المساطنية المسا

## l

<mark>كما ادى</mark> تطور Integrated Circuits الى ظهور جيل خاص من الدوائر الالكترونيه يسمي المتحكمات الدقيقه **Micro Controllers و ه**ي اشبه بكمبيوتر مصغر قابل للبرمجه لاداء مجموعه من الوظائف مثل قرائه درجه حراره، التحكم في محرك كهربي،

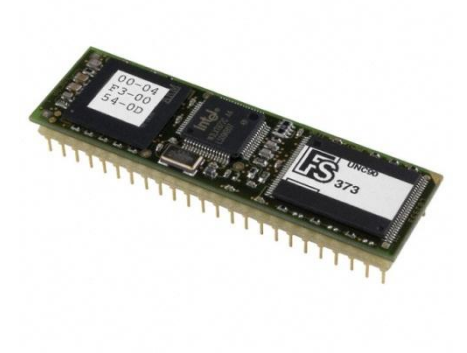

او حتى اداره خطوط الانتاج في المصانع الكبرى، وكل ذلك يتم بساطه عن طريق اوامر برمجيـه و بـذلك تحولـت تقنيـه صـناعه الدوائر و الانظمـه الالكترونيـه مـن التصـميم الالكتروني البحت المعتمد على المكونات الصلبه فقط الي اوامر برمجيـه يمكـن لاي **فرد ان يكتبها و يصممها بنفسه بسهوله و يسر.** 

**تتميز** المتحكمات الدقيقه ايضا بأمكانيه التغير و التعديل **في اي وقت ، بكل بساطه لـو اردت ان تغير شيئا ما في** هشروعك يمكنـك ذلك بالتعـديل فـي السطور البرمجيـه و اعـاده وضـع الاوامـر الجديـده علـي المتحكمـه الدقيقـه و تجربتهـا اكثـر مـن مـره و هكـذا الى ان تصـل بمشـروعك **ظؾفدفماٌـ قد ...**

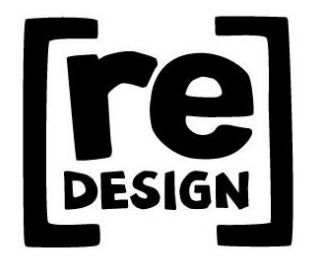

# l

#### ازدوينو ببساطة المساطني المساطني و Arduino Simplify Arduino

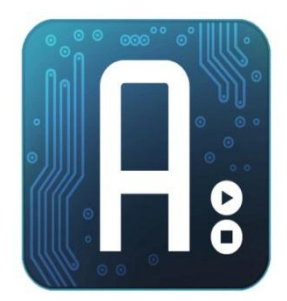

**اردوينـو Arduino هي بورده الكترونيـه مفتوحـه** المصدر Open Hardware لتطـوير الكـثير مـن الافكـار و المشاريع المتعلقـه بـالتحكم الآلي بصـوره سـهله و بسـيطه عـن **ررؼاؼماداؿكداممظغافمبر•افمعػؿقحافماٌصادرم** C Arduino **وم** يـتم برمجـه المتحكمـه الموجـوده علـي البـورده بأسـتخدام

برنسامج خساص يستمي **Arduino IDE: Integrated Development** Environment و الــذى يتــوفر مجانــا للتحميــل مــن موقــع اردوينــو الرسمــي [http://arduino.cc](http://arduino.cc/)

### وا معنى ان اردوينو مفتوح المصدر ؟؟

**يعني انـه** يمكنك الاطلاع و التعديل علـي التصـميمات الهندسـية و الشـفرات المصـدرية **ًِِّظؽؾمعـمبقرداتمارد** Source Codes **اٌكؿؾػة** Boards Arduino **وم** Arduino IDE **عاامؼؿـادابمععاؽمومميؽـاؽم اؼاااً تطقؼرمظغة بر•فم** C Arduino**" رؼفمتاعفموم** الاطلاع على الشفرات المصدرية الخاصة بها

كما ان كل هذه المميزات و البرمجيات مجانيه تماما على غرار بعض البيئات التطويره **مثل 6 Mikro و التي تتطلب منك شراء رخصه مكلفه تصل في بعض الاحيان الى الآف اظدوالرات الدؿكداعفا.**

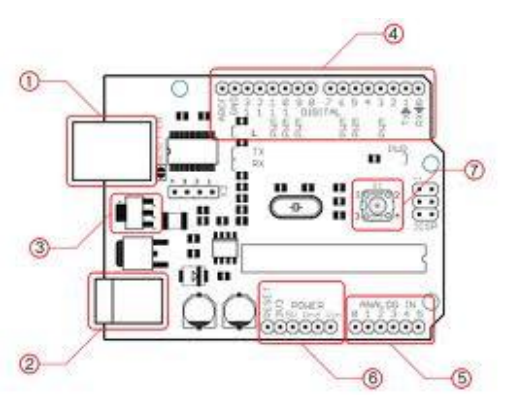

<mark>ما يميز بوردات اردوينو</mark> عن باقي البوردات التطويريه للمتحكمات الدقيقه الاخرى **ػقمعدىماظلفقظفماظؿعاعؾمععفاموم** Micro Controllers Development boards بساطه اللغه البرمجيه و التي عمل فريق من ايطاليا على تطويرها منذ عام 2005 حتى **الان ، و لقد تم اشتقاق لغه اردوينو البرمجيه من لغه processingو لغه "سي C" و التي** تعد اساس لغات البرمحه الحديثه و صاحبه ثوره تقنيه البرمحيات.

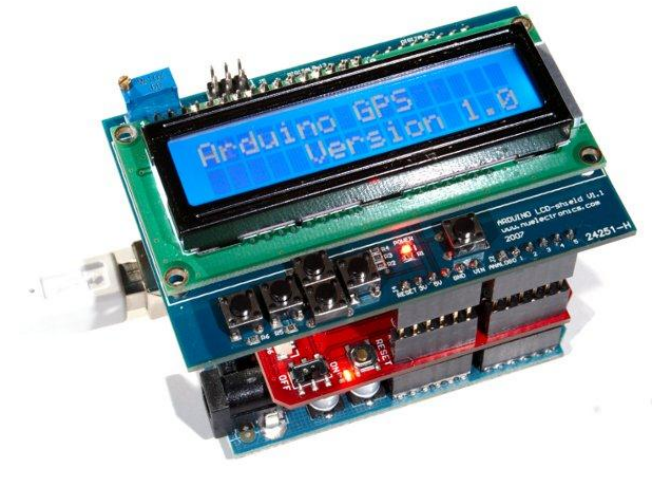

**قيد يظيل ال**بعض ان اردوينيو هصـمم للـهواه فقـط لاكـن هـذا لسيس صلحيح لقسد تم تطسويره ليناســب جميــع المســتويات ابتــداء مــن الهــواه و انتهــاء بالمشـاريع المتطـوره و الــدليل انه هناك مميزات جياره تج*ع*ل

l

<mark>اردوينو</mark> على قمه المتحكمات الدقيقه و هي امكانيه دمجه في مشاريع يتم برمجتها بلغات هندسيه متطوره مثل MATLAB و لغه Java حيث ستجد مكتبات برمجيه في جـاهزه للغه الـMATLAB و الحافا خاصه بالتعامل مع <mark>اردوينو</mark>، و ستجد في صفحه المراجع بعض الموارد التي تعلمك كيفيه استخدام الاردوينو مع المات لاب، كما يمكنك ايضا استخدام لغه Java و لغه VB.NET في التواصل مع بوردات ا**ردوينو ا**لمختلفه